# The dataref package

<span id="page-0-0"></span>Christian Dietrich 2013-2016 <stettberger@dokucode.de> <https://github.com/stettberger/dataref>

2017/01/06 v0.6

## 1 Introduction

Writing scientific texts is a craft. It is the craft of communicating your results to your colleagues and to the curious world public. Often your conclusions are based upon facts and numbers that you gathered during your research for the specific topic. You might have done many experiments and produced lot of data. The craft of writing is to guide your reader through a narrative that is based upon that data. But there may be many versions of that data. Perhaps you found a problem in your experiment, while already writing, that forces you back into the laboratory. After a while, the moon has done its circle many times, you return from that dark place and your methodology has improved as significantly as your data has. But now you have to rewrite that parts of the data that reference the old data points.

The dataref is here to help you with managing your data points. It provides you with macro style keys that represent symbolic names for your data points. You can reference those symbolic names with  $\{\text{treef}, \text{use them in calculations}\}$ to have always up-to-date percentage values, define projections between sets of data points and document them. dataref also introduces the notion of assertions ([\drefassert](#page-8-0)) for your results to ensure that your prosa text references fit the underlying data.

## 2 Usage (or 32 mice)

From the 32 mice in the experiment, 12 died.

\drefset{/med A/mice count}{32} \drefset{/med A/recovered}{20} From the \dref{/med A/mice count} mice in the experiment, \drefcalc[prefix=/med A]{d(/mice count)-d(/recovered)} died.

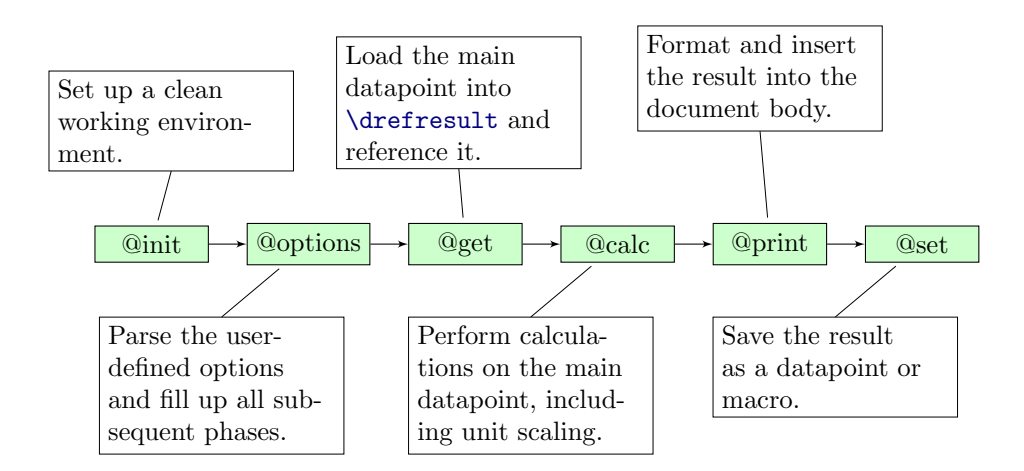

<span id="page-1-0"></span>Figure 1: The DATAREF Pipeline

### 2.1 Design Principles

Before we jump into the description of DATAREF, let us look a little bit into the design principles of DATAREF. By understanding the principles, you will be more productive and embedding data into your document will become easier.

First of all, DATAREF is built on top of pgfkeys and pgfmath from the PGF/TiKZ macro packages. While the former provides a usable user interface to provide options to DATAREF, the later is used to perform computation on your datapoints. If you are interested into these two excellent TEX packages, please look at texdoc pgfmanual for further information.

There are two aspects of DATAREF: setting datapoints and referencing datapoints. While setting datapoints is kind of boring, we have a wide variety of options when it comes to referencing. The expansion of datapoints is done in multiples phases (see Figure [1\)](#page-1-0).

The DATAREF macros are different regarding the phases they include or omit and in their default settings. In the following, we will discuss all options and macros you can use to reference your datapoints. By default, the [\drefresult](#page-3-0) is always set to the result of the pipeline.

### 2.2 Setting Datapoints

```
\{\langle options\rangle\} {\langle name\rangle}{\langle value\rangle} (@set)
```
\drefset{/med A/mice race}{Black Six} \drefset{/med A/mice count}{32} \drefset{/med A/dead after 24h}{6} \drefset{/med A/dead after 48h}{1}

<span id="page-2-2"></span><span id="page-2-1"></span>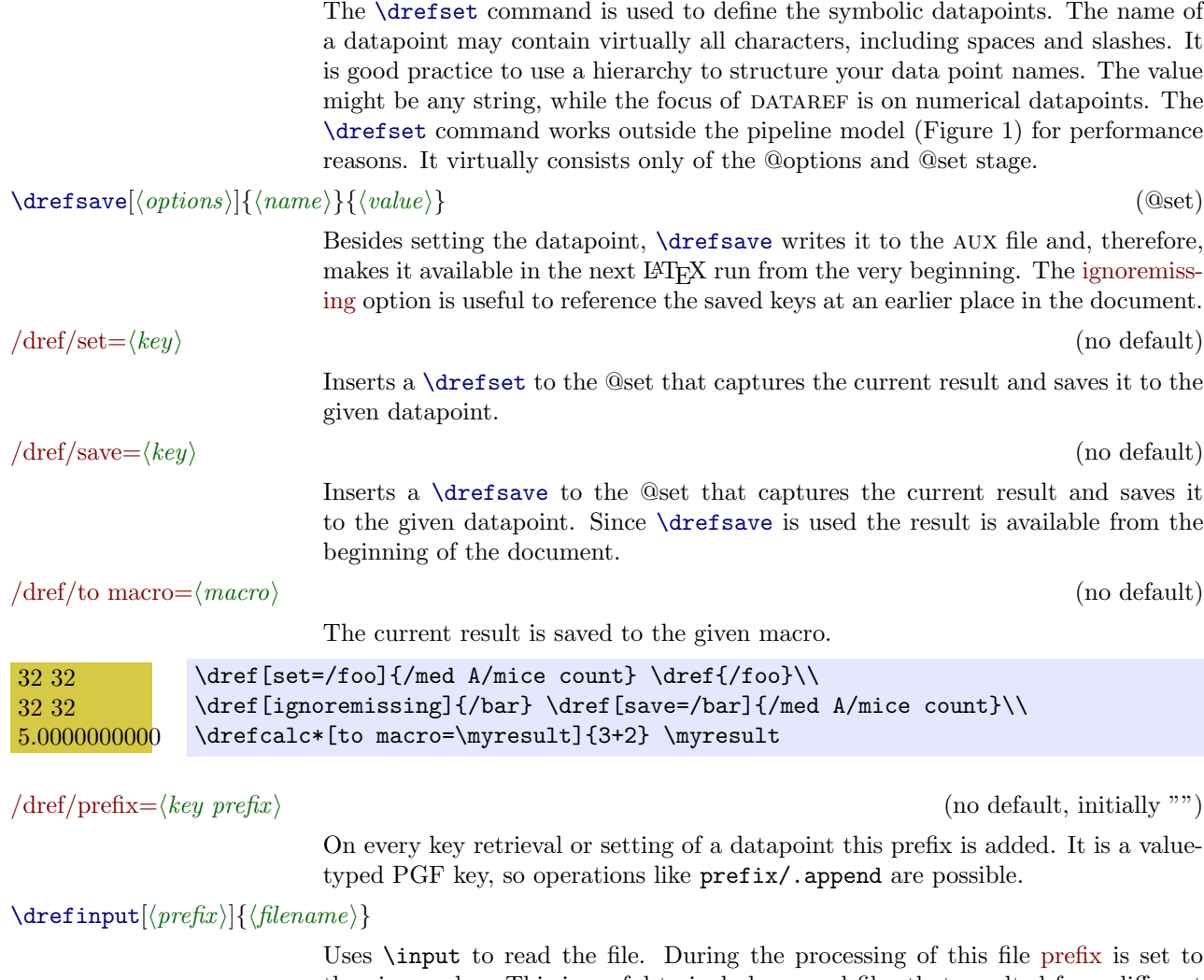

the given value. This is useful to include several files that resulted from different experiments but include equal datapoint keys.

## 2.3 Referencing Datapoints

<span id="page-2-0"></span>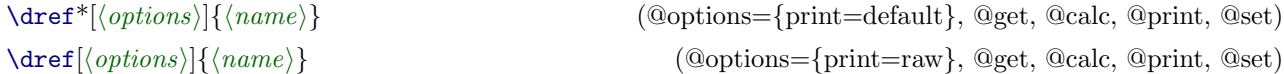

This macro is used to reference a single symbolic data point. The value stored in that datapoint is inserted into the text. [\dref](#page-2-0) additionally marks the data point as used; it will appear in the datagraphy (see Section [2.8\)](#page-8-1). The starred variant does not attempt to parse the datapoint as a numerical value, but outputs the saved string.

<span id="page-3-5"></span><span id="page-3-2"></span><span id="page-3-1"></span>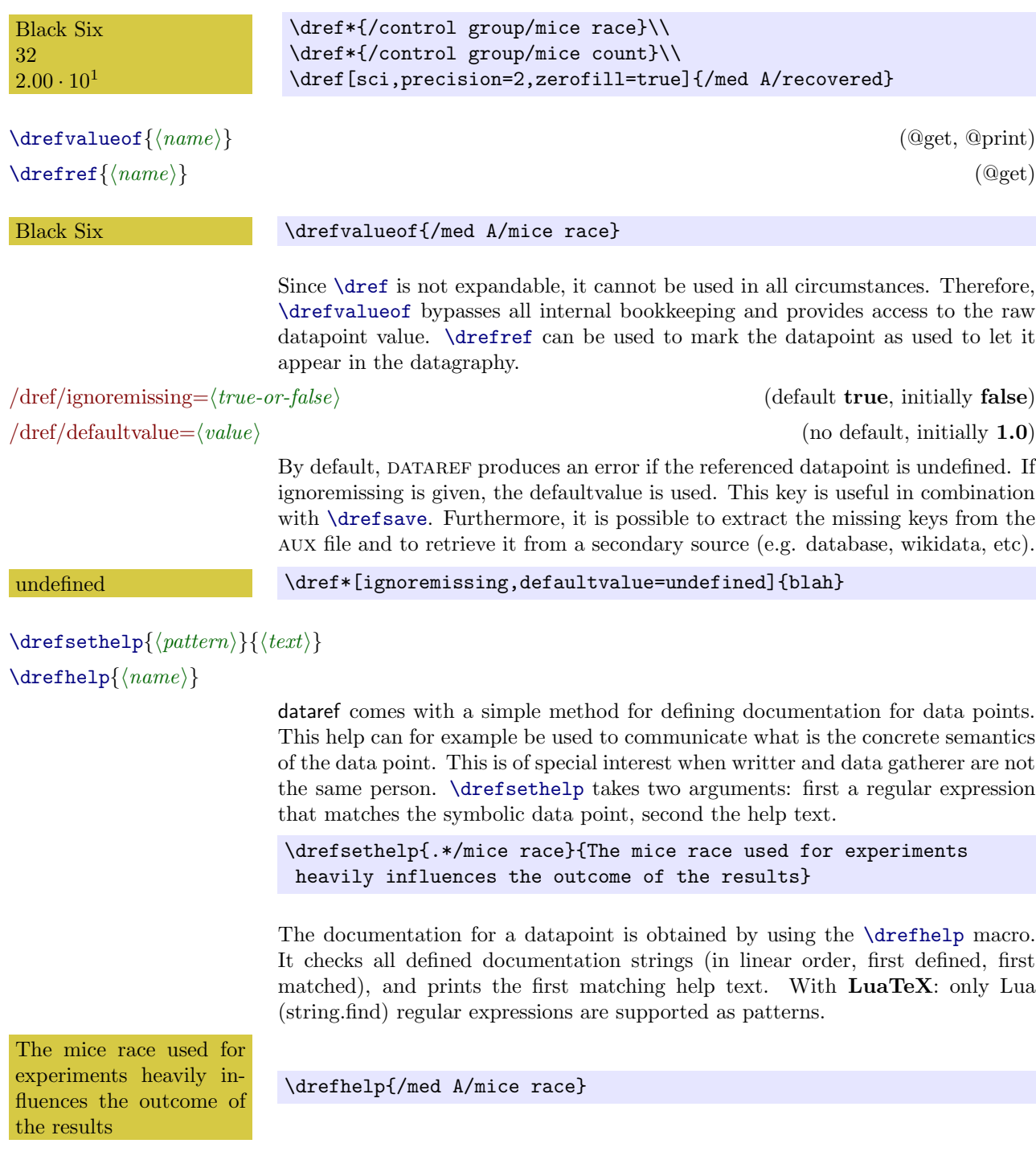

<span id="page-3-4"></span><span id="page-3-3"></span><span id="page-3-0"></span>\drefresult

<span id="page-4-2"></span>Is set in the @set phase to the result of the currently executed pipeline.

#### 2.4 Calculations and Math Tools

 $\langle\Delta\mathbf{r}|\{(\text{options})\}\$  (@calc, @print, @set)

<span id="page-4-1"></span><span id="page-4-0"></span> $\{\delta\}(\{egrression\})$  (@calc, @set) (@calc, @set)  $\{ \text{defformat*}[\langle options \rangle] \} \$  (@print) (@print)

> The [\drefcalc](#page-4-0) is the core function of calculating with data points. It is based on the pgfmath engine, but allows also the usage of symbolic datapoints within mathematical expressions. Datapoints can either are inserted into the calculations with the  $\langle\langle\varphi_{\alpha}t_{h}\rangle\rangle$  or the  $\lambda\tau(\langle\varphi_{\alpha}t_{h}\rangle")$  notation. The starred variant of [\drefcalc](#page-4-0) does not print the result, but only sets the result macros.

> It is important to note, that [\drefcalc](#page-4-0) always uses the /pgf/fpu environment. The FPU feature of pgfmath is used to handle large numbers, which may occur often when handling experiment data points.

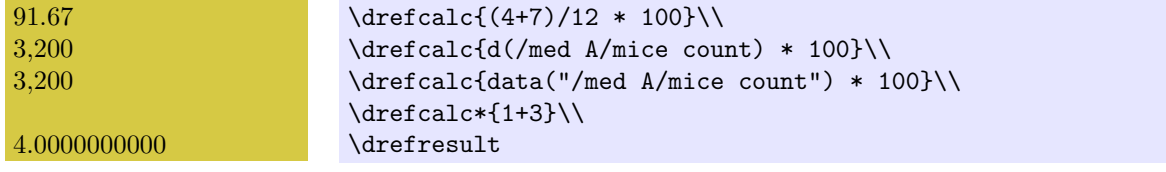

Since the default printing mechanism of DATAREF utilizes PGF, all options from /pgf/number format can be directly used in the options. [\drefformat](#page-4-1) does only the printing. For documentation on the available options, please consult the PGF manual.

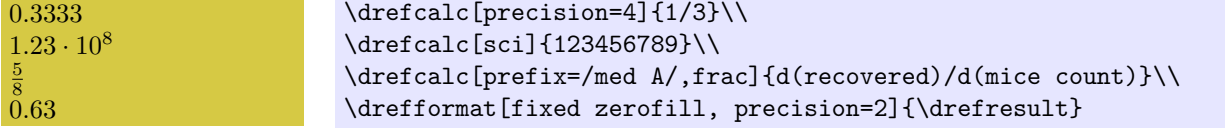

## 2.5 Units and Unit Scaling

DATAREF allows to give the unit of a datapoint and enforces the correct combination of units when using them in calculations. DATAREF units can be arbitrary combinations of macros and strings, which allows the combination with the SIU-NITX package.

 $\sqrt{\text{def}/\text{unit}} = \langle unit \rangle$  (no default)

The unit of a datapoint is loaded in the @get phase, and stored in the @set phase of the DATAREF pipeline.

```
\drefset[unit=ms]{/duration}{5555}
\drefset[unit=\joule]{/power}{1234}
```
 $\langle \text{def/unit/format} = \langle \text{formatting style} \rangle$  (no default, choice)  $\langle \text{def/unit/format default} = \langle \text{formatting style} \rangle$  (initially plain)

If a datapoint with unit is referenced, the unit is printed after the value. The formatting mechanism can be exchanged, in order to omit the unit, or to use SIUnitX for properly print it. By default, the unit/format default is set in the Quinit phase. If you are using SIUNITX in your document, it is safe to set the default value accordingly. Currently, the values false, plain, and siunitx are valid formatting styles.

```
\drefkeys{unit/format default=siunitx}
\dref[unit/format=false]{/duration}; \dref{/duration};
\dref{/power}
```
 $\langle \text{def/unit/new scalar} \rangle$  (no default) (no default)

5,555; 5,555 ms; 1,234 J

DATAREF allows to define scaled units and conversion between the members of the scala. A scala definition is a list of units with scaling factors between them.

```
\drefkeys{
  unit/new scala={
    1/y, 365/d, 24/h, 60/m, 60/s, 1000/ms, 1000/us, 1000/ns
  },
  unit/new scala={
    1/\kilo\joule, 1000/\joule, 1000/\milli\joule,
    1000/\micro\joule, 1000/\nano\joule
  }
}
```
 $\langle \text{def/unit}/\text{scale to} = \langle \text{unit}/\rangle$  (no default)

With a defined scala, you can scale to any unit on that scala automatically. In the example, we use unit to set the unit of plain value to nano joule, and scale everything to milli joule.

```
1.23 \cdot 10^{-3} mJ
4.14 mJ
2.14 \cdot 10^5 \,\rm{mJ}2.4 \cdot 10^{-5} mJ
                             \foreach \x in {1234, 4135413, 213516513245, 24} {%
                                \drefformat[
                                  unit=\nano\joule,
                                  unit/scale to=\milli\joule]{\x}\\
                             }
```
 $\langle \text{def/unit}/\text{scale} \text{ to auto} = \langle \text{optimum number} \rangle$  (default 50)

With scale to auto, the appropriate unit is chosen automatically. The algorithm tries every unit on the scala and chooses the unit, where the numerical value after scaling is nearest to the  $\langle optimum\ number\rangle$ . So with a optimum number of 50, 5000 seconds are scaled to 1.39 h instead of 1.39 h.

\foreach \x in {1234, 4135413, 213516513245, 24} {%  $\{\text{format}[\text{unit=ms, unit/scale to auto}]\{\x}\}\)$ 

## 2.6 Relating Datapoints

 $\{\langle options \rangle\}$  (@calc, @set) (@calc, @set)

<span id="page-6-0"></span>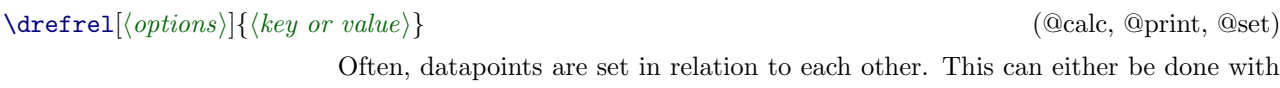

}

in relation to each other. This can either be done with [\drefcalc](#page-4-0) or, more explictily, with [\drefrel](#page-6-0). The different options that come along [\drefrel](#page-6-0), add steps to the @calc phase and can, therefore, be combinated with any other dref macro that includes the @calc phase.

All operations operate on the current result, which is initially the given key or value from the mandatory argument.

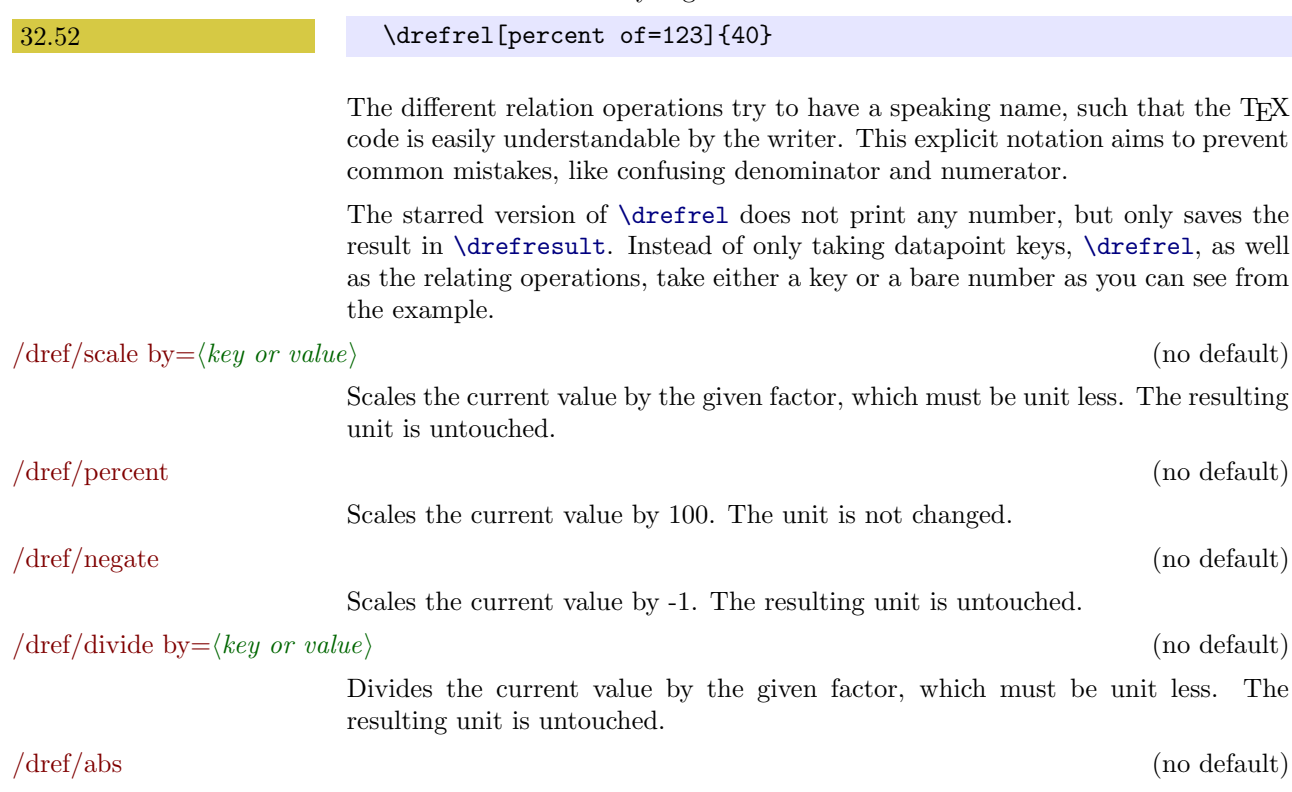

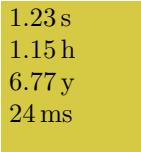

<span id="page-7-1"></span>Calculate the absolute value.

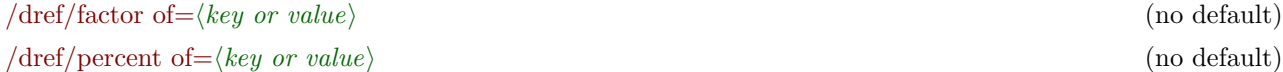

The factor of operation gives the portion the current value in relation to the given base value. In easy words: a division. This macro ensures, that base and current vale have the same unit or are unit less. The result of this operation is unit less. The percent of operation, furthermore, scales the result with 100 to get a percentage.

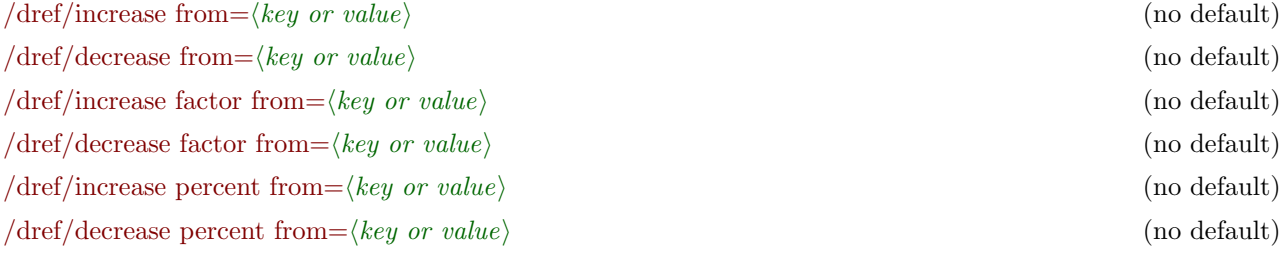

In a situation, where a datapoint is the result of a changed experiment setup, the value normally shows an increased or decrease numerical value. This family of operations calculates this delta, assuming it is an increase or decrease. The factor operations scale the result to the base value, and the percent operations give this scaled value as a percentage.

25 0.05 5 %

\drefrel[increase from=500]{525}\\ \drefrel[increase factor from=500,fixed]{525}\\ \drefrel[increase percent from=500]{525}\,\%

## 2.7 Helper Utilities

<span id="page-7-0"></span> $\{\langle options \rangle | \{\langle comma-separated \ list \rangle\} \$  $\{\langle commas separated \ list \rangle\}$ 

> Often different columns in a table have to be obtained from your data points. Often those rows and columns are similar. Generating parts of tables within <sup>L</sup>ATEXis very tricky, so dataref provides you with [\drefrow](#page-7-0). This macro iterates over a comma-separated list of values and fills out a macro which is interpreted as a symbolic data point. The entries are seperated with  $\&$  and printed. In the starred variant the resulting text is not interpreted as symbolic name, but as a macro.

> Both, unstarred and starred variant take a template (a macro body) that is expanded once for every item in the given list. The first replacement #1 is list item and the second #2 is the current index starting from 0. The unstarred variant interprets the expanded result as a datapoint key and uses [\dref](#page-2-0) to expand it; the optional parameter is passed through to every invocation of [\dref](#page-2-0). The starred

<span id="page-8-0"></span> $7 \quad 21$  $6 \mid 12 \mid 20$ \drefrow{dead after 24h,dead after 48h,recovered} {/control group/#1}\\\hline \drefrow{dead after 24h,dead after 48h,recovered}%  ${\mod A}$   $\{\n A/#1\}\\\ \hline$ \end{tabular}  $\text{drefassert}\{\langle expr \rangle\}$  (@calc) Sometimes the underlying data changes while you are writing. But what if your prose text relies on certain characteristics of the data. [\drefassert](#page-8-0) uses a pgfmath expression that evaluates to true or false. When the assertion holds (true) nothing happens, only a terminal message is printed. When it does not hold (false) the compilation is aborted. Of the more than thirty infected mice... \drefassert{data("/control group/mice count") > 30} Of the more than thirty infected mice...  $\det(\theta)$  (default true) (default true) The noassert deescalates all assertion errors to mere warnings. This option can also be given at the \usepackage invication.  $\langle \text{def/annotate} = \langle \text{annotation type} \rangle$  (no default, initially none, choice) /dref/annotate=none (choice item) /dref/annotate=footnote (choice item) /dref/annotate=pdfcomment (choice item) /dref/annotate=typeout (choice item) While writing a document it is desirable to know, what key is used, while writing

\begin{tabular}{|c|c|c|}\hline

the text and generating the document. Therefore DATAREF provides the possibility to annotate values. The default option none disables this kind of annotation. The pdfcomment option uses pdf annotations. Be aware that those annotations work properlyy only on a few selected PDF readers<sup>[1](#page-8-2)</sup>.

<span id="page-8-6"></span>variant does not wrap the result into  $\text{def},$  and, therefore, is more flexible.

Bl[a](#page-8-3)ck Six<sup>a</sup> 32<sup>[b](#page-8-4)</sup> 33.33

<span id="page-8-4"></span><span id="page-8-3"></span> $a\ \dagger\$ [] $\$ /control group/mice race}  $\phi$ <sup>b</sup>\dref[]{/control group/mice count}

\drefkeys{annotate=footnote} \dref\*{/control group/mice race} \dref{/control group/mice count} \drefcalc[annotate=pdfcomment]{100/3}

## <span id="page-8-1"></span>2.8 Datagraphy

<span id="page-8-5"></span>\drefusagereport

<span id="page-8-2"></span>1 In doubt use Acrobat

With the usagereport package option enabled, [\drefusagereport](#page-8-5) generates a usagereport of all referenced keys. The usage report groups the keys by the help texts. If the refall package option is given, all keys are marked as referenced.

# Datagraphy

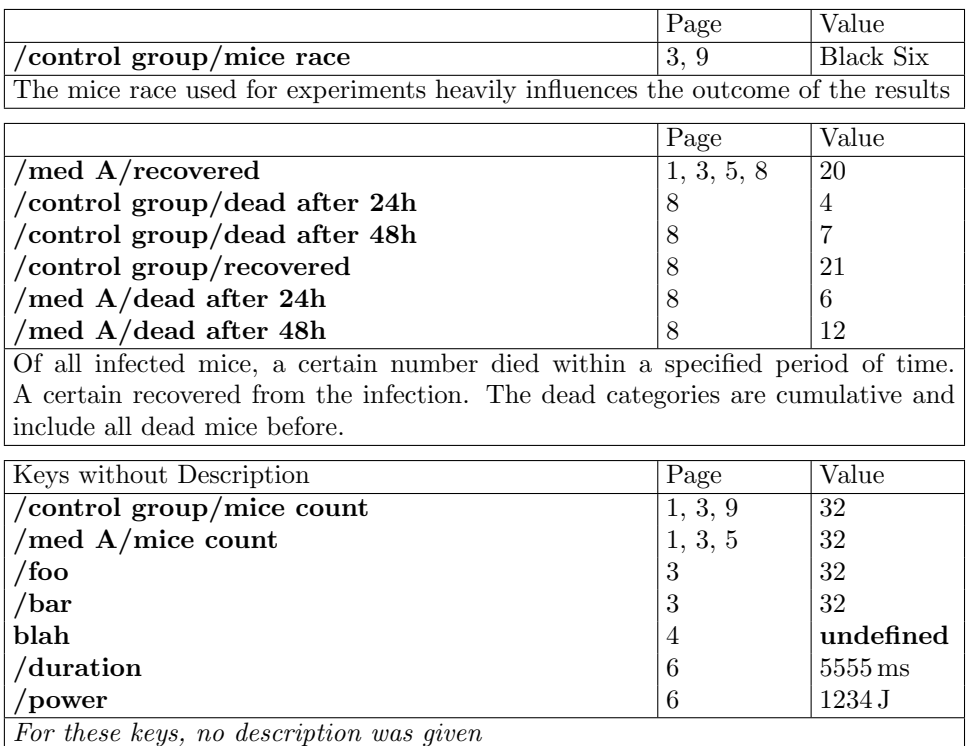